$<  $>>$$ 

 $<<$ FMOD  $>>$ 

, tushu007.com

- 13 ISBN 9787302307761
- 10 ISBN 7302307768

出版时间:2013-2

 $\overline{a}$ 

页数:273

PDF

更多资源请访问:http://www.tushu007.com

, tushu007.com

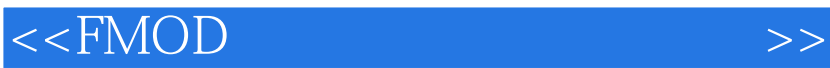

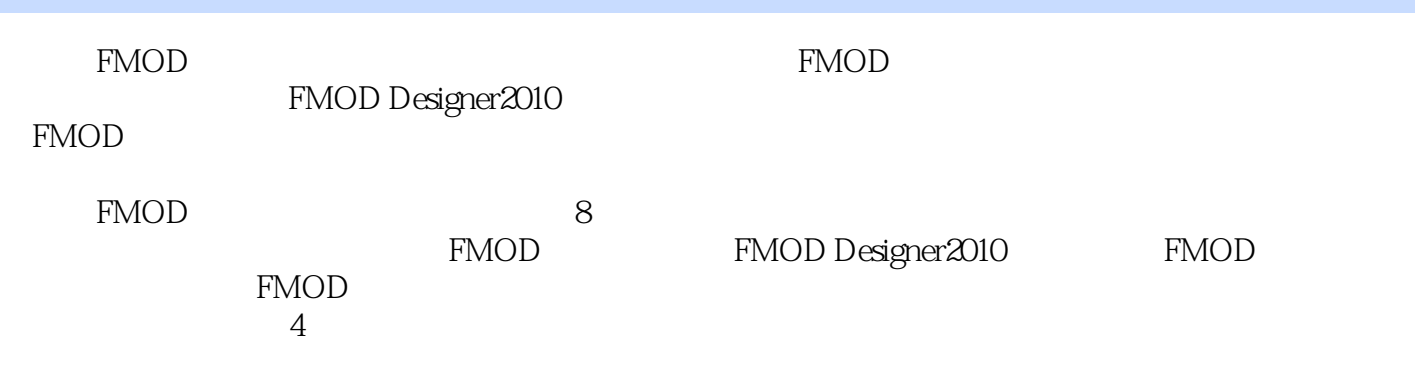

**FMOD** 

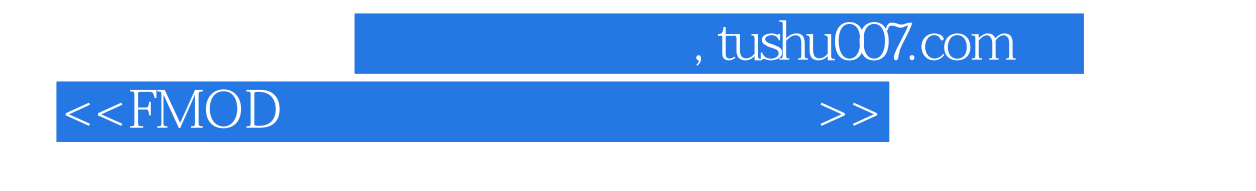

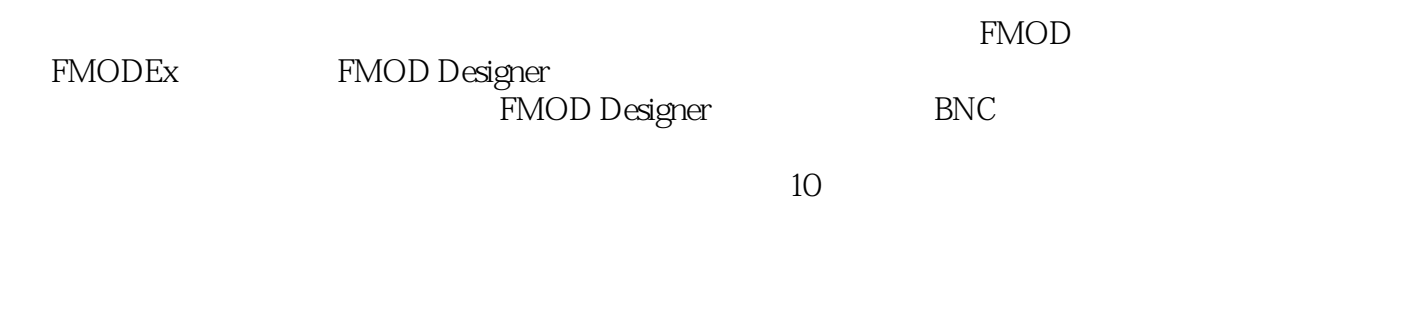

 $30$ 

 $Q\bar Q$ 

 $<<$ FMOD  $>>$ 

, tushu007.com

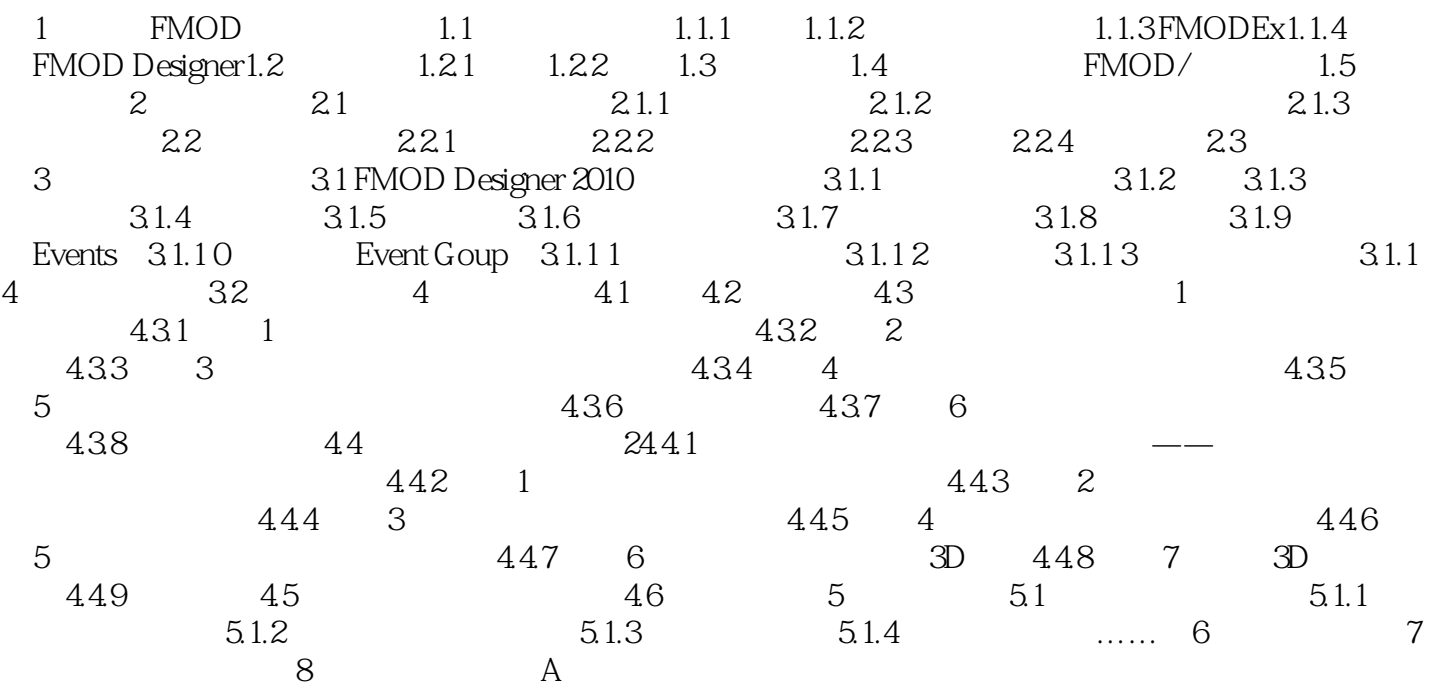

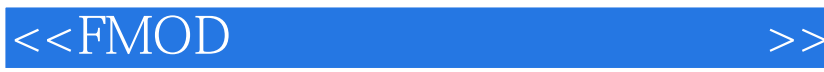

, tushu007.com

第3章 通用组件的使用 在正式开始展示如何使用FMOD Designer来制作一些具体的音效事件之

FMOD Designer

FMOD Designer FMODDesigner2010

……

 $31$  FMODDesigner $2010$  $\Box$ FMOD Designer and FMOD Designer

这一章的主要内容就是来介绍这些相近的功能组件,所谓触类旁通.在你了解了这些通用组件和方法的

 $\frac{a}{\sqrt{a}} = \frac{b}{\sqrt{a}}$ 

FMOD Designer

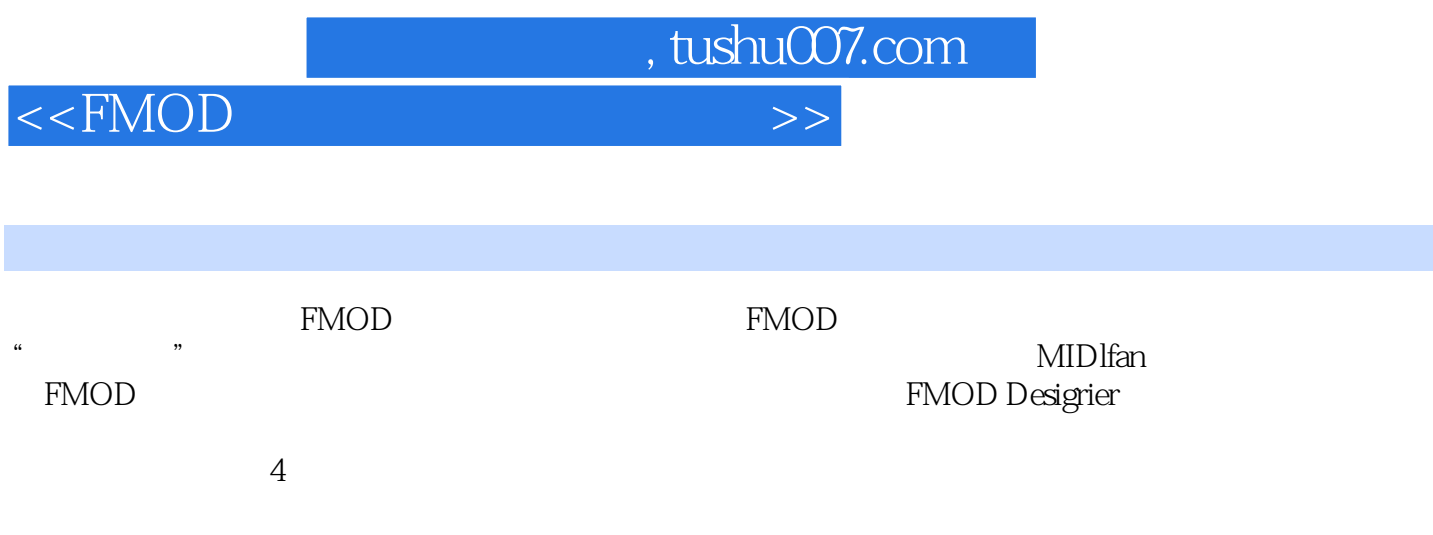

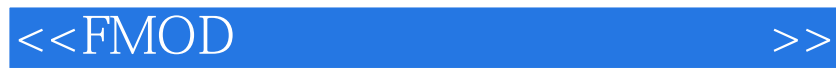

本站所提供下载的PDF图书仅提供预览和简介,请支持正版图书。

更多资源请访问:http://www.tushu007.com

, tushu007.com